## Programming Languages and Compilers (CS 421)

Elsa L Gunter 2112 SC, UIUC

http://courses.engr.illinois.edu/cs421

Based in part on slides by Mattox Beckman, as updated by Vikram Adve and Gul Agha

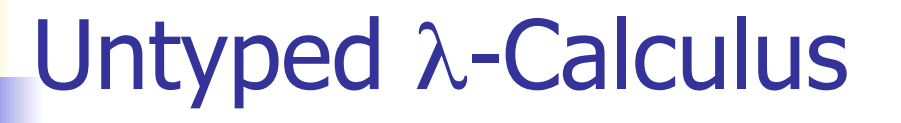

**Only three kinds of expressions:**  $\blacksquare$  Variables:  $x, y, z, w, ...$  Abstraction: λ x. e (Function creation) **Application:**  $e_1 e_2$ 

How to Represent (Free) Data Structures (First Pass - Enumeration Types)

- Suppose  $\tau$  is a type with *n* constructors:  $C_1, \ldots, C_n$  (no arguments)
- **Represent each term as an abstraction:**
- **Let**  $C_i \rightarrow \lambda x_1 ... x_n$ .  $x_i$
- **Think: you give me what to return in** each case (think match statement) and I'll return the case for the *i*th constructor

#### How to Represent Booleans

- $\blacksquare$  bool = True | False
- **True**  $\rightarrow \lambda x_1$ .  $\lambda x_2$ .  $x_1 =_{\alpha} \lambda x$ .  $\lambda y$ . x
- **False**  $\rightarrow \lambda x_1$ .  $\lambda x_2$ .  $x_2 =_{\alpha} \lambda x$ .  $\lambda y$ . y
- **Notation** 
	- Will write

$$
\lambda x_1 \dots x_n.
$$
 e for  $\lambda x_1$ . ...  $\lambda x_n$ . e  
e<sub>1</sub> e<sub>2</sub> ... e<sub>n</sub> for (...(e<sub>1</sub> e<sub>2</sub>)... e<sub>n</sub>)

#### Functions over Enumeration Types

■ Write a "match" function **n** match e with  $C_1 \rightarrow x_1$ 

$$
\begin{array}{cccc}\n & & \mid C_n >> x_n \\
\rightarrow & \lambda x_1 & \dots & x_n \text{ e. e } x_1 \dots x_n\n\end{array}
$$

| … | … | … | …

**Think: give me what to do in each case and** give me a case, and I'll apply that case

### Functions over Enumeration Types

\n- type 
$$
\tau = C_1 | \dots | C_n
$$
\n- match e with  $C_1 \rightarrow x_1$
\n- ...
\n- ...
\n- ...
\n- ...
\n- ...
\n

- **m** match  $\tau = \lambda x_1 ... x_n$  e. e  $x_1 ... x_n$
- $e$  = expression (single constructor)  $x_i$  is returned if  $e = C_i$

## match for Booleans

#### $\blacksquare$  bool = True | False

**True** 
$$
\rightarrow \lambda
$$
  $x_1$   $x_2$ .  $x_1$  = <sub>$\alpha$</sub>   $\lambda$   $x$   $y$ .  $x$ 

**False**  $\rightarrow \lambda$   $x_1 x_2$ .  $x_2 =_{\alpha} \lambda$  x y. y

$$
\blacksquare \text{match}_{bool} = ?
$$

## match for Booleans

#### $\blacksquare$  bool = True | False

**True** 
$$
\rightarrow \lambda
$$
  $x_1$   $x_2$ .  $x_1$  = <sub>$\alpha$</sub>   $\lambda$   $x$   $y$ .  $x$ 

**False**  $\rightarrow \lambda$   $x_1 x_2$ .  $x_2 =_{\alpha} \lambda$  x y. y

$$
\blacksquare \text{match}_{bool} = \lambda x_1 x_2 e. e x_1 x_2
$$

$$
\equiv_{\alpha} \lambda x y b. b x y
$$

#### How to Write Functions over Booleans

- **if b then x**<sub>1</sub> else  $x_2 \rightarrow$
- if then else b  $x_1$   $x_2$  = b  $x_1$   $x_2$
- if then else =  $\lambda$  b x<sub>1</sub> x<sub>2</sub>. b x<sub>1</sub> x<sub>2</sub>

#### How to Write Functions over Booleans

- **Alternately:**
- if b then  $x_1$  else  $x_2$  = match b with True  $\rightarrow x_1$  | False  $\rightarrow x_2 \rightarrow$ match<sub>hool</sub>  $x_1$   $x_2$  b =  $(\lambda x_1 x_2 b \cdot b x_1 x_2) x_1 x_2 b = b x_1 x_2$ **n** if then else  $\hat{z} = \lambda$  b  $x_1$   $x_2$ . (match<sub>bool</sub>  $x_1$   $x_2$  b)  $= \lambda$  b x<sub>1</sub> x<sub>2</sub>. ( $\lambda$  x<sub>1</sub> x<sub>2</sub> b . b x<sub>1</sub> x<sub>2</sub> ) x<sub>1</sub> x<sub>2</sub> b  $= \lambda$  b  $x_1$   $x_2$ . b  $x_1$   $x_2$

# Example:

#### not b

- $=$  match b with True -> False | False -> True
- $\rightarrow$  $\rightarrow$  (match<sub>bool</sub>) False True b
- $= (\lambda x_1 x_2 b \cdot b x_1 x_2) (\lambda x y. y) (\lambda x y. x) b$  $= b (\lambda x y. y) (\lambda x y. x)$
- not  $= \lambda b$ . b  $(\lambda x y. y)(\lambda x y. x)$
- Try and, or

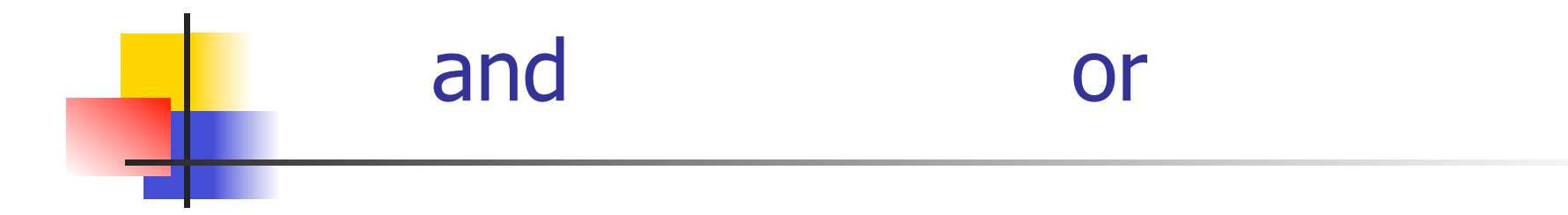

How to Represent (Free) Data Structures (Second Pass - Union Types)

- Suppose  $\tau$  is a type with *n* constructors: type  $\tau = C_1 t_{11} ... t_{1k}$  | …  $|C_n t_{n1} ... t_{nm}$
- **Represent each term as an abstraction:**
- $C_i$   $t_{i1}$  …  $t_{ij}$   $\rightarrow \lambda$   $x_1$  …  $x_n$ .  $x_i$   $t_{i1}$  …  $t_{ij}$
- $C_i \rightarrow \lambda$   $t_{i1}$  …  $t_{i2}$   $x_1$  …  $x_n$  .  $x_i$   $t_{i1}$  …  $t_{i2}$
- **Think: you need to give each constructor** its arguments fisrt

## How to Represent Pairs

- Pair has one constructor (comma) that takes two arguments
- **type**  $(\alpha, \beta)$ pair = (,)  $\alpha \beta$

$$
\blacksquare (a, b) \rightarrow \lambda x . x a b
$$

$$
\blacksquare(\_,\_) \rightarrow \lambda \text{ ab } x \text{ . } x \text{ ab}
$$

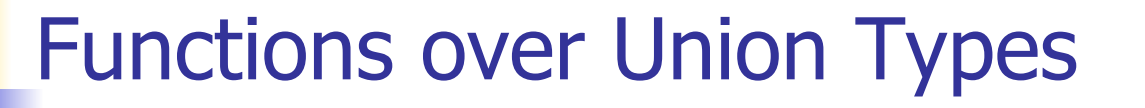

■ Write a "match" function **n** match e with  $C_1$   $y_1$  ...  $y_{m1}$  ->  $f_1$   $y_1$  ...  $y_{m1}$ | … | … | … | …  $| C_n y_1 ... y_{mn}$  ->  $f_n y_1 ... y_{mn}$ 

**match** $\tau \rightarrow \lambda$  f<sub>1</sub> ... f<sub>n</sub> e. e f<sub>1</sub>...f<sub>n</sub>

**Think: give me a function for each case and** give me a case, and I'll apply that case to the appropriate fucntion with the data in that case

#### Functions over Pairs

- **n** match<sub>pair =</sub>  $\lambda$  f p. p f
- **Fig. 1** fst  $p =$  match  $p$  with  $(x,y) \rightarrow x$
- **firm** fst  $\rightarrow \lambda$  p. match<sub>pair</sub> ( $\lambda$  x y. x)  $= (\lambda f p. p f) (\lambda x y. x) = \lambda p. p (\lambda x y. x)$

$$
\blacksquare \text{snd} \rightarrow \lambda \text{ p. p } (\lambda \times y. y)
$$

How to Represent (Free) Data Structures (Third Pass - Recursive Types)

- Suppose  $\tau$  is a type with *n* constructors: type  $\tau = C_1 t_{11} ... t_{1k}$  | ...  $|C_n t_{n1} ... t_{nm}|$
- Suppose  $t_{ih}$ :  $\tau$  (ie. is recursive)
- In place of a value  $t_{ih}$  have a function to compute the recursive value  $r_{ih}x_1 ... x_n$

■ 
$$
C_i t_{i1} ... t_{i h} ... t_{i j} \rightarrow \lambda x_1 ... x_n . x_i t_{i1} ... (r_{i h} x_1 ... x_n) ... t_{i j}
$$

$$
\bullet \ \ C_i \to \ \lambda \ t_{i1} \ ... \ r_{ih} ... t_{ij} \ x_1 ... \ x_n \ .x_i \ t_{i1} ... (r_{ih} x_1 ... x_n) ... t_{ij}
$$

## How to Represent Natural Numbers

- $\blacksquare$  nat = Suc nat | 0
- $\blacksquare$  Suc =  $\lambda$  n f x. f (n f x)
- Suc  $n = \lambda$  f x. f (n f x)
- $\blacksquare$  0 =  $\lambda$  f x. x
- **Such representation called** Church Numerals

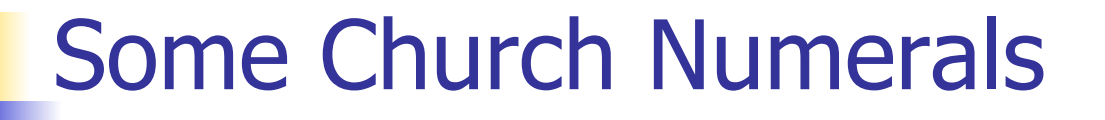

Suc  $0 = (\lambda \text{ n f x. f (n f x)}) (\lambda f x. x)$  -->  $\lambda$  f x. f (( $\lambda$  f x. x) f x) -->  $\lambda$  f x. f (( $\lambda$  x. x) x) -->  $\lambda$  f x. f x

Apply a function to its argument once

### Some Church Numerals

Suc(Suc 0) =  $(\lambda \cap f \times f \cap f \times f)$  (Suc 0) -->  $(\lambda$  n f x. f (n f x)) ( $\lambda$  f x. f x) -->  $\lambda$  f x. f (( $\lambda$  f x. f x) f x)) -->  $\lambda$  f x. f (( $\lambda$  x. f x) x)) -->  $\lambda$  f x. f (f x) Apply a function twice

In general  $n = \lambda$  f x. f ( ... (f x)...) with n applications of f

#### Primitive Recursive Functions

\n- Write a "fold" function
\n- fold 
$$
f_1 \ldots f_n
$$
 = match  $e$
\n- with  $C_1 y_1 \ldots y_{m1} \rightarrow f_1 y_1 \ldots y_{m1}$
\n- $\|\cdots\|$
\n- $|C_i y_1 \ldots r_{ij} \ldots y_{in} \rightarrow f_n y_1 \ldots$  (fold  $f_1 \ldots f_n r_{ij}$ ) \ldots  $y_{mn}$
\n- $\|\cdots\|$
\n- $\|\cdots\|$
\n- $\|\cdots\|$
\n- $\|\cdots\|$
\n- $\|\cdots\|$
\n- $\|\cdots\|$
\n- $\|\cdots\|$
\n- $\|\cdots\|$
\n- $\|\cdots\|$
\n- $\|\cdots\|$
\n- $\|\cdots\|$
\n- $\|\cdots\|$
\n- $\|\cdots\|$
\n- $\|\cdots\|$
\n- $\|\cdots\|$
\n- $\|\cdots\|$
\n- $\|\cdots\|$
\n- $\|\cdots\|$
\n- $\|\cdots\|$
\n- $\|\cdots\|$
\n- $\|\cdots\|$
\n- $\|\cdots\|$
\n- $\|\cdots\|$
\n- $\|\cdots\|$
\n- $\|\cdots\|$
\n- $\|\cdots\|$
\n- $\|\cdots\|$
\n- $\|\cdots\|$
\n- $\|\cdots\|$
\n- $\|\cdots\|$
\n- $\|\cdots\|$
\n- $\|\cdots\|$

- **fold** $\tau \rightarrow \lambda$  f<sub>1</sub> ... f<sub>n</sub> e. e f<sub>1</sub>...f<sub>n</sub>
- **Natch in non recursive case a degenerate version** of fold

## Primitive Recursion over Nat

- **fold f** z  $n=$
- $\blacksquare$  match n with  $0 \rightarrow z$ 
	- | Suc m  $\rightarrow$  f (fold f z m)

$$
\overline{\text{fold}} \equiv \lambda \text{ f z n. n f z}
$$

- is zero  $n =$  fold ( $\lambda$  r. False) True n
- $= (\lambda f x. f^n x) (\lambda r. False)$  True
- $= ((\lambda r. False)^n)$  True
- $\blacksquare$  = if  $n = 0$  then True else False

Adding Church Numerals

- $n = \lambda f x$ . f <sup>n</sup> x and m =  $\lambda f x$ . f <sup>m</sup> x
- $n + m = \lambda f x$ . f  $(n+m)$  x  $= \lambda f x$ . f <sup>n</sup> (f <sup>m</sup> x) =  $\lambda f x$ . n f (m f x)
- $\blacksquare$  +  $\equiv$   $\lambda$  n m f x. n f (m f x)
- Subtraction is harder
- $n = \lambda f x$ .  $f^n x$  and  $m = \lambda f x$ .  $f^m x$
- n \* m =  $\lambda$  f x. (f<sup>n \* m</sup>) x =  $\lambda$  f x. (f<sup>m</sup>)<sup>n</sup> x  $= \lambda$  f x.  $\overline{n}$  ( $\overline{m}$  f) x

$$
\bar{x} \equiv \lambda \, \text{nm} \, \text{f} \, \text{x} \, \text{m} \, \text{m} \, \text{f} \, \text{x}
$$

#### Predecessor

- let pred\_aux  $n =$ match n with  $0 \rightarrow (0,0)$ | Suc m
- -> (Suc(fst(pred\_aux m)), fst(pred\_aux m)  $=$  fold ( $\lambda$  r. (Suc(fst r), fst r)) (0,0) n
- pred  $\equiv \lambda$  n. snd (pred aux n) n =  $\lambda$  n. snd (fold ( $\lambda$  r.(Suc(fst r), fst r)) (0,0) n)

#### Recursion

- $\blacksquare$  Want a  $\lambda$ -term Y such that for all term R we have
- $\blacksquare$  Y R = R (Y R)
- Y needs to have replication to "remember" a copy of R
- $\bullet$  Y =  $\lambda$  y. ( $\lambda$  x. y(x x)) ( $\lambda$  x. y(x x))
- $\bullet$  Y R = ( $\lambda$  x. R(x x)) ( $\lambda$  x. R(x x))  $= R ((\lambda x. R(x x)) (\lambda x. R(x x)))$
- **Notice: Requires lazy evaluation**

#### **Factorial**

- Let  $F = \lambda f$  n. if  $n = 0$  then 1 else n \* f (n 1)  $Y F 3 = F (Y F) 3$
- $=$  if 3 = 0 then 1 else 3  $*$  ((Y F)(3 1))
- $= 3 * (Y F) 2 = 3 * (F(Y F) 2)$
- $= 3 * (if 2 = 0 then 1 else 2 * (Y F)(2 1))$
- $= 3 * (2 * (Y F)(1)) = 3 * (2 * (F(Y F) 1)) = ...$
- $= 3 * 2 * 1 * (if 0 = 0 then 1 else 0*(Y F)(0 1))$
- $= 3 * 2 * 1 * 1 = 6$

## Y in OCaml

## # let rec y  $f = f(yf);$ val y :  $('a -> 'a) -> 'a = < fun)$ # let mk  $fact =$

fun f n  $\rightarrow$  if n = 0 then 1 else n  $*$  f(n-1);; val mk\_fact : (int  $\rightarrow$  int)  $\rightarrow$  int  $\rightarrow$  int  $=$  <fun> # y mk fact;; Stack overflow during evaluation (looping

recursion?).

Eager Eval Y in Ocaml

- # let rec y  $f x = f (y f) x;$ ; val y : (('a -> 'b) -> 'a -> 'b) -> 'a -> 'b = <fun>
- $#$  y mk\_fact;;
- $-$  : int  $\rightarrow$  int  $=$   $\lt$  fun $>$
- # y mk fact 5;;
- $-$  : int = 120
- **Use recursion to get recursion**

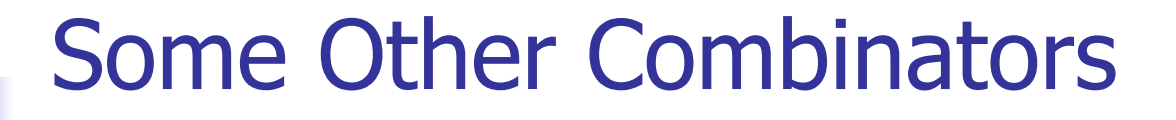

**For your general exposure** 

\n- $$
I = \lambda x \cdot x
$$
\n- $K = \lambda x \cdot \lambda y \cdot x$
\n- $K \times = \lambda x \cdot \lambda y \cdot y$
\n- $S = \lambda x \cdot \lambda y \cdot \lambda z \cdot xz(yz)$
\n